# THE HOMEPAGE

**www.vbcg.org MARCH 2007** 

# **In this Issue...**

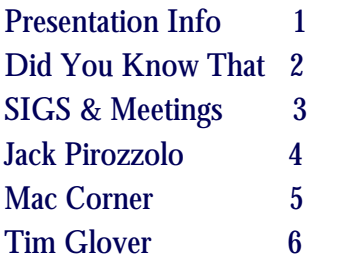

Officers and Board Members Joan Pannenborg, *President*  vbcg2000@yahoo.com

Frank Lombard, Past *President* franklombard@bellsouth.net

Jean B Grider, Vice President VeroBeachLady@hotmail.com

Rosalie La Vista, *Treasurer*  roselav@comcast.net

Bill Bailey, *Editor* thebaileys@bellsouth.net

Tim Glover, *Director/Webmaster* tcglover@comcast.net

Lucia Robinson, *SIG Coordinator*  robinson@bellsouth.net

Bob Randal, Director

Eric Schoen, House Chairman eschoen624@hotmail.com

Our newsletter is published monthly and is a benefit of membership. Your dues support our activities and programs. Dues are \$20/ year for either individuals or families.

> VBCG P.O. Box 2564 Vero Beach, FL 32961 Email webmaster@vbcg.org

# The General Meeting Will Be At 7:00 PM March 19, 2007 at the Vero Beach Main Library

**Frank Lombard and Bob Randal, members and officers of the VBCG will lead a presentation on Computer Security, How Safe is YOUR Computer? What programs do you use for Security Anti-Virus, Fire-Wall Protection, etc? Have you visited the web site www.SecureFlorida.org? What is C-SAFE\_Cyber Security awareness for Everybody? Come and listen and participate in this discussion at the March 19,** 

# Please note this date March 19th

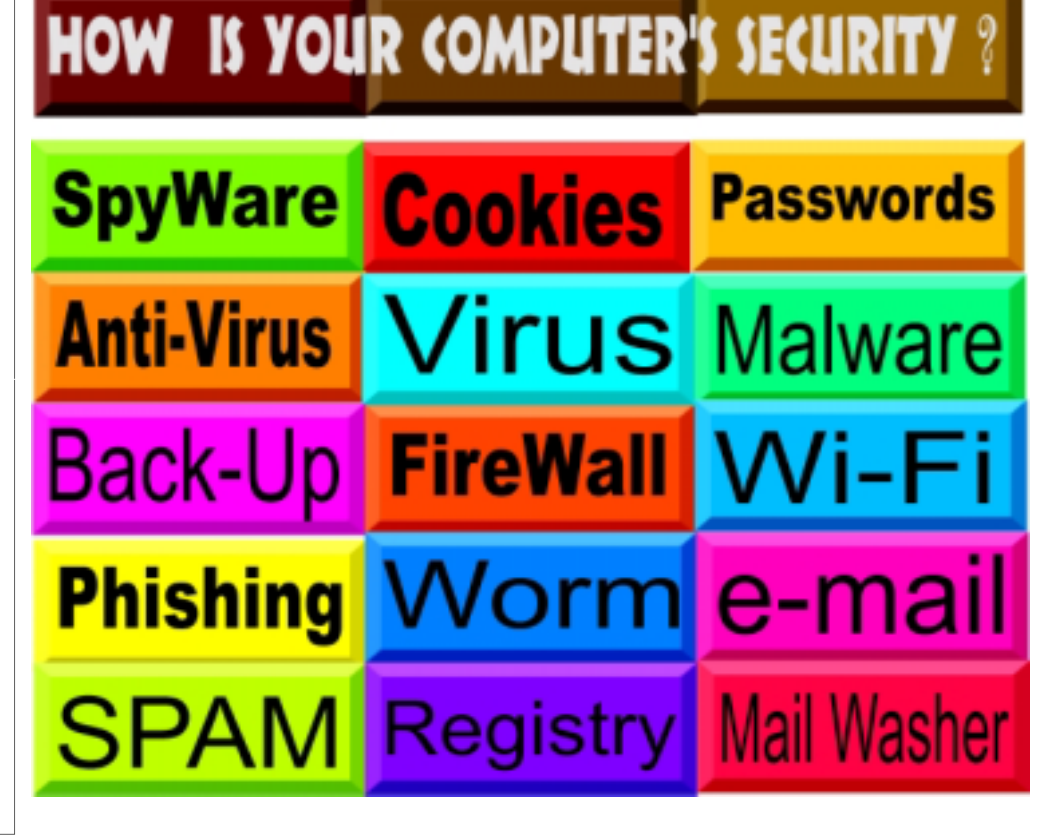

# Did You Know That? Jean B Grider, Staff Writer

The new Windows Vista! I managed to hold off for 3  $\frac{1}{2}$  days before I got Vista Home Premium. In my opinion, Vista is the most drastic change since Microsoft came out with Windows to replace DOS . At first I did NOT like it AT ALL! As a matter of fact, I didn't even turn the computer on for over a week after I first set it

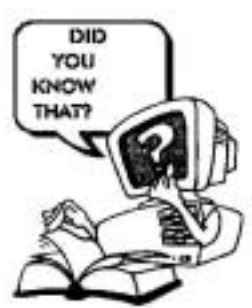

up. Determined to learn the system, I turned it on and found that there were Vista Demos available to view right on the computer. You can also view these demos by going to:

http://windowshelp.microsoft.com/windows/en-us/demos.mspx If you are planning to get Vista, it would probably be a good idea to view these before buying. The Demos are very good and even someone who has never used a computer could view these Demos and sit down and start using the computer. They are the best I have ever seen for a new operating system. Everything is covered right down to how you use the mouse. It has a new e-mail program replacing Outlook Express and there is a Demo on how to use the e-mail. I have been using a PC since 1989 and I even learned a thing or two. Now that I have viewed the Demo's I really do love the system.

If you are planning to get Vista, I would recommend getting the Home Premium rather than the Home Basic. I would also get at least 1 GB of memory, I got 2 GB on my computer, because I have been using 1 GB on my laptop and desktop for the last 3 years. I like lots of memory. When working with photos you need a lot. Some things may not work on Vista. My printer would not install using the install disk, but after going to HP I found that Vista has a driver that will work to print until the driver is ready. Vista wants you to use Office 2007 to open a ,doc created in earlier versions of Word. I tried the Beta Version of Office 2007 and did not like it at all. If you have Office Documents and want to open them and continue to use them, Sun has come out with a new OpenOffice that will work on Vista and you can use it just like Microsoft Office without the expense of buying the new Microsoft Office 2007. With the new OpenOffice you can even send a document to PDF. WordPerfect 12 will also work on Vista and you can work in it as WordPerfect or Microsoft Office. So all is not lost with the old .doc files that you created using Word. OpenOffice is a free download and if you want a copy and do not have fast access, I will be glad to make a copy for you. Sun states that it is OK to make copies and give them to people. It is really a great Office Suite and it is free. If you go to Amazon you can get WordPerfect 12 Office for as little as \$30.00 or the new WordPerfect XP Office for under \$100.00. The Word that comes with Works looks like Word in earlier versions, but will not open a .doc file.

Some brands other than HP printers will not install at all. I had my wireless already connected so al I had to do was turn my computer on. With another customer, they got the D-Link and it installed first try. I could not get the LinkSys Wireless router to work for another Vista system and after a 45 minute wait on the phone with them was told that even with an experienced technician it may or may not work. An experienced tech did call back and that computer is now wireless also.

If you have questions, I will have Vista at my next SIG. By then I should be more familiar with it. I plan to try installing more software on the computer also. To date all I have is WotdPerfect Office Suite and Adobe Elements 5 and Adobe Premiere. It sounds like the Movie Maker and all in the media center is going to work as well as Adobe for making slide shows. You can read PC World and Smart Computing, there is plenty written about.

# **MEETINGS AND SIGS**

# **All meetings and SIGs are held in the Indian River County Main Library located at 1600 21 Street, Vero Beach, Florida**

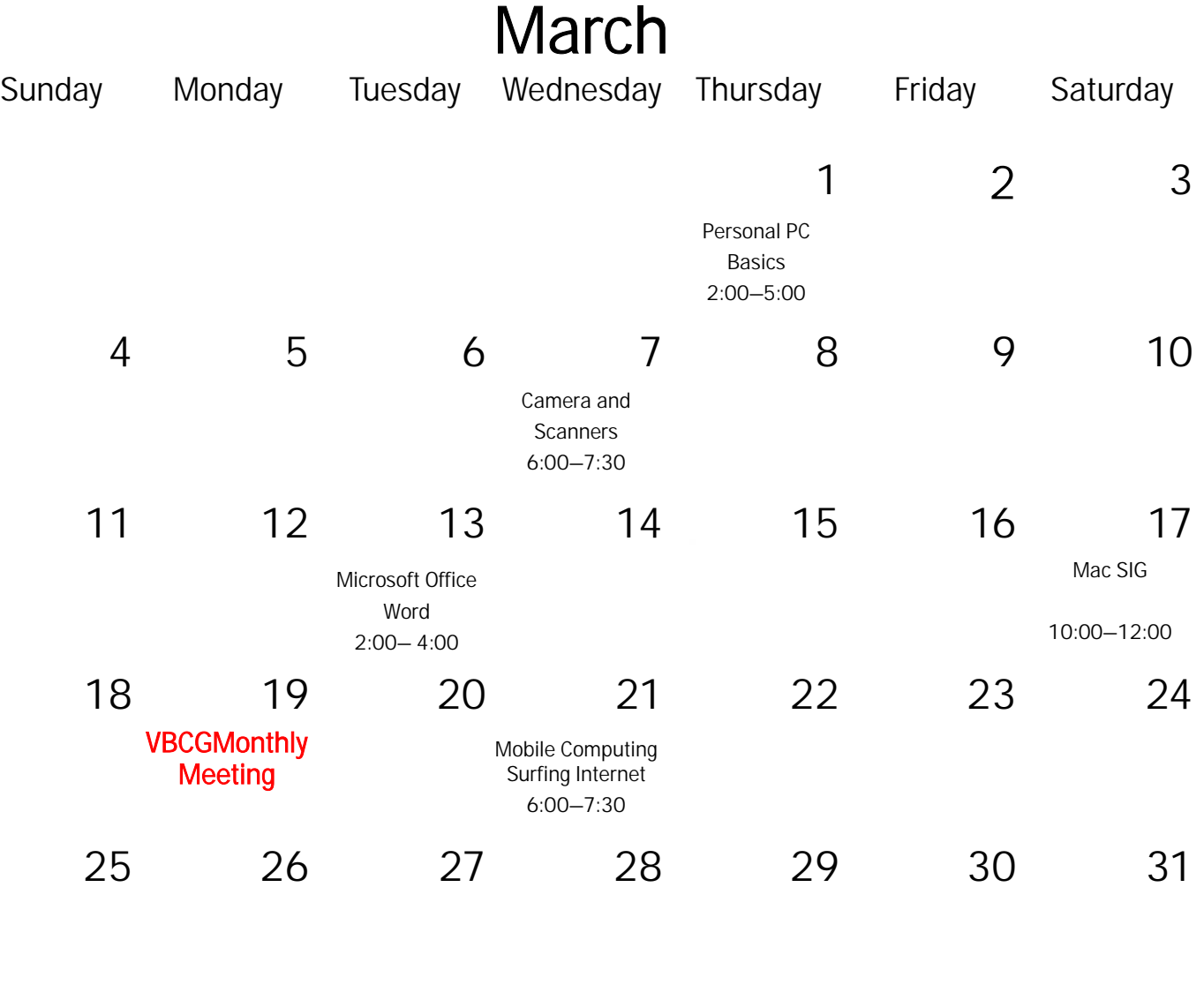

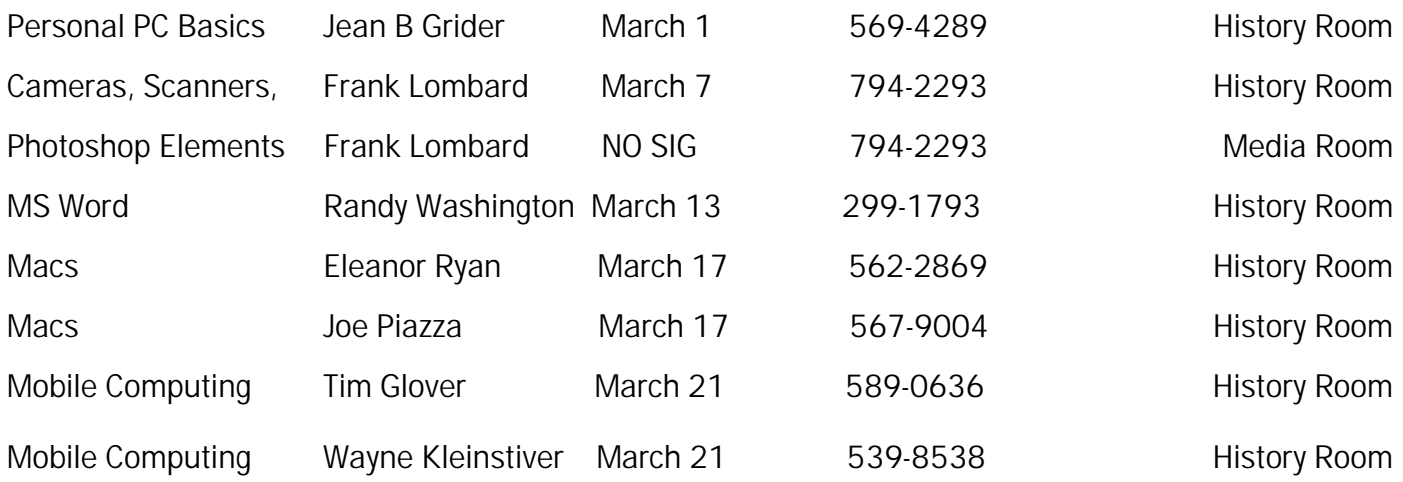

# The Vero Beach Computer Group Scholarship to Honor Jack O Pirozzolo

Article submitted by Rosemary Gagliardi and Jean Grider

This year the VBCG is giving a scholarship in Honor of Jack Pirozzolo. Jack has contributed so much to the VBCG and he is the one who started the Special Interest Groups, (SIG). Below you can see some of the articles that were in the VBCG newsletter back in 1998. You can go back and look at these newsletters at any time. Due to Jack's hard work at organizing the SIGs, getting the leaders and a place to hold them, the VBCG membership has grown and the members have had quality instruction in many

# **VBCG Special Interest Groups ISIGSI**

By: Jack Pirozzolo, SIG coordinator

Small Special Interest Groups or SIGs provide an opportunity to get help on specific software programs. Whether you are a computer programer or a recent retiree, these small SIGs give members the opportunity to get help with their problems or questions from members that have specific software knowledge; "members helping members" Members are invited to attend as many SIGs as they wish. It's important to remember that you don't have to be an expert in any of these programs to lead the group or to share your knowledge with other members.

All SIGs meet at the Vero Beach Public Libary at 7:00 pm, 2nd floor, in the Terrace room, except for the New Computer Users SIG which meets at 2:00 pm.

### The Operating System, Win 95, Win 3x

This is a problem solving group. Learn how to use the enhancements, learn about system tools and how to customize your desk top.

Date: 2nd Tuesday, 7:00 pm Leader: Jean Grider Tel. No: 569-4289

### **Hew Computer Users**

Whether you just purchased your first computer or are still deciding what to buy, this SIC will answer your questions.

Date: 3rd Tuesday, 2:00pm Leader: Jean Grider Tel. No: 569-4289

**Computerized Investing** 

Discuss the various software programs available to track investments and chart securities. Learn where and how to

download stock quotes. Date: 1st Thursday, 7:00 pm

Leader: Selmer Solie Tel. No: 244-4298

Ouicken

Get help to setup checking accounts, credit card accounts and stock portfolios. Keep tax records and learn how to simplify income tax preparation.

Date: 2nd Thursday, 7:00 pm Leader: (open) Tel. No:

even select more to attend. This is a biographical sketch of Jack O. Pirozzolo. Jack was born in

subjects. These SIGs need to be attended by more of the members. You can almost always learn something at one of the SIGs. Come to at least one of your choosing and I think you will come back and

New Haven, Connecticut. He attended New Haven Public Schools and graduated from New Haven High School. He went on to the University of Michigan where he graduated with a BS in Naval Architecture. He had an interest in boats since he was in elementary schools. In fact he and five of his friends built a 19 ft. cabin cruiser when they

### **Vero Beach Computer Group Minutes** For August 5.1998

By Eleanor Ryan, Secretary

Milt Farber opened the meeting at 7:06 pm. Carroll Palmer will send questionnaires to members in order to address their problems, ideas, suggestions etc. by reference to the computers the members use at work and at home.

Jack Pirozzolo set October as the month for SIG groups to begin. Sign-up sheets were on a table in the back of the room. We need some leaders for these sessions which will be held in the Terrace Room. A help line may be established by phone .

The question and answer session was followed by the highlight of the evening; a demonstration on scanners by Gary Oberholtzer. He programs work for the School Board. Thanks Gary! It was very interesting. That "Elite" camera that works with a 3.5 disk is some thing for the camera enthusiast.

# **SIG Meeting Dates Beginning October 1998**

The Operating System - 2nd Tuesday, 7:00 PM New Computer Users - 3rd Tuesday, 2:00 P.M. Computerized Investing - 1st Thursday, 7:00 P.M. Quicken - 2nd Thursday, 7:00 P.M.

were in high school. Jack married M. Jeanne just after his graduation from University of Michigan. They have two living children: Susan who lives in Connecticut and Mark who lives in Florida. They have two grandchildren. Jack worked for shipyards in Baltimore, Maryland; Jennings, Louisiana and St. Paul, Minnesota. He has traveled all over the world as a consultant for ship restoration. He has a long history with computers in his work. He was very active in a Computer Group in Minnesota. He brought all of that expertise to the Vero Beach Computer Group.

Visit our web site:www.vbcg.org and click on "About Us" to see a list of all the SIGs and the date and time. They are held on different days and at different times so there is no excuse not to attend one. Bring a friend and a question.

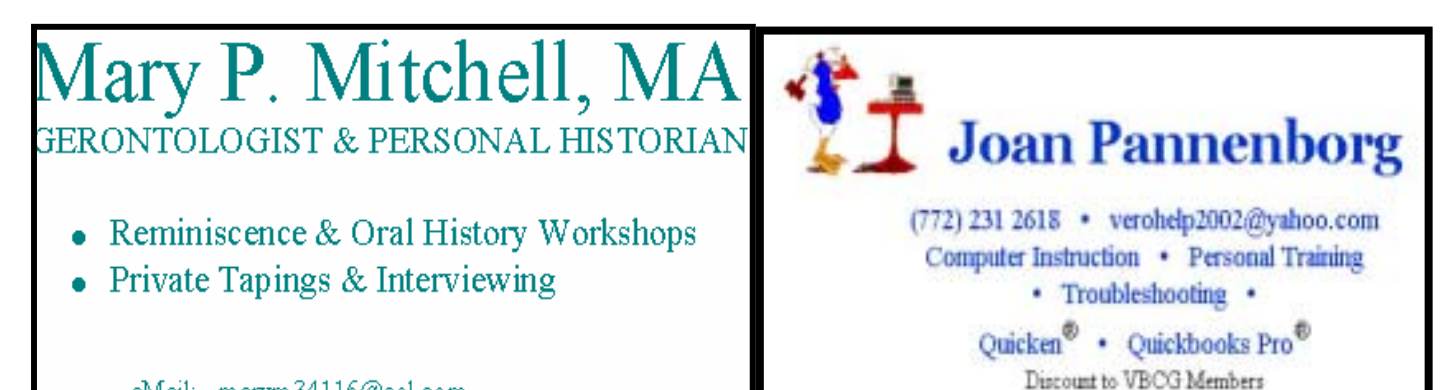

eMail: marym34116@aol.com

# The Mac Corner

By Eleanor Ryan

# http://www.apple.com/downloads/macosx/

# Mac OS X Downloads

Q Search Downloads

**All Downloads** 

Mac OS X **Dashboard Widgets** 

Submit a download

All Cabagories Aparture Apple Audio Automator Actions **Business & Finance** Development Tools Diffuero Email & Chat Games Home & Learning loons, Sosensavers, etc. Imaging & 3D Internet Utilities iPod + iTunes

# **Featured Download**

## **PulpMotion**

March 2, 2007 Sharenare

**About PulpMotion** 

Quick is easy and easy is fun! Create fun animations with all your (i)Life: music, photos And your videos \_ no one's left over not even the iSight From stately to tunky, from captivating to conical, choose your style to impress your audience. It's hice to share... and It's easy too:

- Send video postcards or screensavers by enail

- Podcast your video animation using Garageband
- Put your oningtion onto an iPod
- Publish your animation to a webpage using Mileb
- Or export your animations for further edting in Movie or Final Out.
- Many more features

Download & 82.3MB

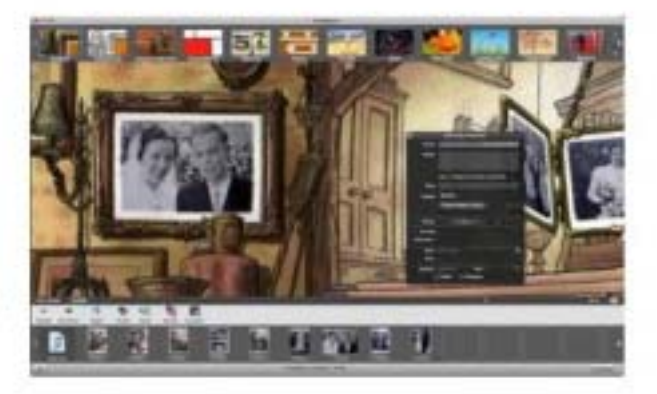

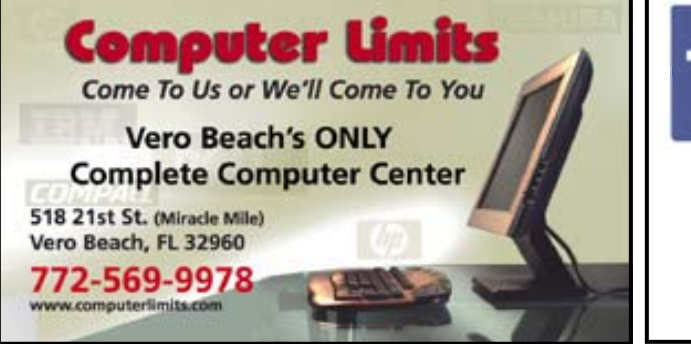

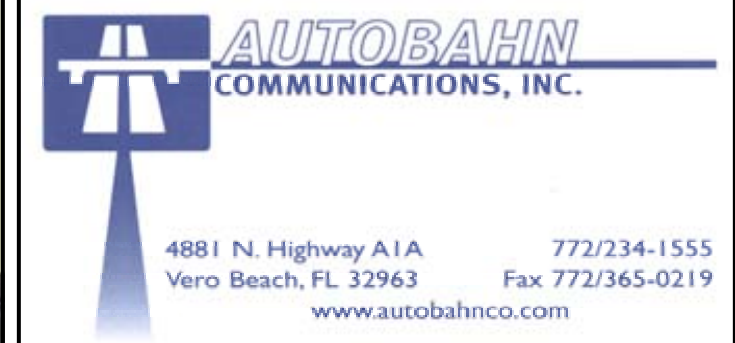

# **www.vbcg.org VOLUME 25 ISSUE 3**

### Microsoft Vista - is it "The Wow Starts Now", or just ho-hum? By Tim Glover

Well, who would have thought I would be one of the first on my block to own a computer with the new Windows Vista? Certainly not me! For those of you who know me, probably recall that I have been sticking with my old Windows 98 computer. Not that I am a diehard Windows 98 fan. Rather my philosophy generally is, if it ain't broke, don't fix it. Besides I hate to throw out anything that still works fine. And Windows 98 has always done everything that I needed it to do, although a little on the slow side.

 Actually just a couple of months ago I rebuilt a computer that was given to me, with new RAM, a new hard drive and Windows 2000 which I happen to think is the best operating system that Microsoft has built so far. It had been working flawlessly and at much greater speed and efficiency up until a week or so ago, when one day it was completely dead! I tried everything I could think of to get it to come back to life, but I suspected a bad power supply, which required someone to test and verify for me. The test confirmed my suspicion, but Bob of PC Enterprises in Sebastian (who I would recommend) also discovered that the power supply failure apparently also shorted out the motherboard! So the cheapest and quickest solution to my problem was to buy a new computer.

 So I thought I would let you know my experiences with Vista Home Basic so far. Well, the setup and transfer of my files and data to the new computer has not been a pleasant experience. Vista has a handy "Windows Easy Transfer" feature built in that will supposedly easily transfer all your settings and files for you. But it is designed to either transfer files from an older computer that is still functional, or a computer on which you are upgrading to Vista. It doesn't have any option for transferring files from a second hard drive which is installed in the same computer, which is usually the way I accomplish the process and in this case, about my only option. With both drives installed in the same computer, you can just copy and paste most files. With the new Vista email program - "Windows Mail", transferring email files from Outlook Express on my old computer was a huge frustration! The programs appear to be essentially the same, but after many hours of failure and no help from the Microsoft.com "Support" website, I finally found a solution by searching the Internet from someone else. If I had been smart, I would have started there first!

 The other "glitch" that I ran into was that when I first got the new computer and was setting it up, it ran extremely slowly. The "cheap" desktop tower that I bought only has 512MB of RAM, which is about the minimum to run Vista, I have heard. But this was so slow, that I couldn't imagine Microsoft would have designed a system that ran so poorly and let it come to market like this!

 My new computer is an eMachines and includes a trial version of the McAfee Security Center software. I happened to recall that a few years ago when I first subscribed to Comcast Internet service, they offered the McAfee Security Center software for free to its members. This is when I was still using Windows 98 and after installing it, my computer was so slow as to be virtually unusable! I removed all of the features of the software except the firewall, which is the only part that I really wanted and needed. This restored the operation of my computer to normal. So I gave this a try on my new computer and viola, Vista is working as I would have expected it to! I haven't spent a lot of time trying to solve what part of the McAfee Security Center software is clogging up the works and I'm surprised McAfee has not addressed the issue.

 So at this point, after a couple of days of frustration and gnashing of teeth, Vista is working as I would have expected it to be out of the box. I have to say that it does look "pretty", but I still like Windows 2000 better. And with the luxury of time, I'm still considering rebuilding an older computer with Windows 2000 and ideally, a dual-boot with Linux. And by the way, I also have the "MySecurityVault" software that was demonstrated at one of general meetings this past year. It is a good password vault type program and it appears not to work at all with Vista. Hopefully they will be updating the program and will restore its functition on Vista.

 This is "your" newsletter and I encourage anyone who has any comments or advice on your experience with Vista, to please send it to our email and I will be sure that it gets to Bill Bailey, our newsletter editor.

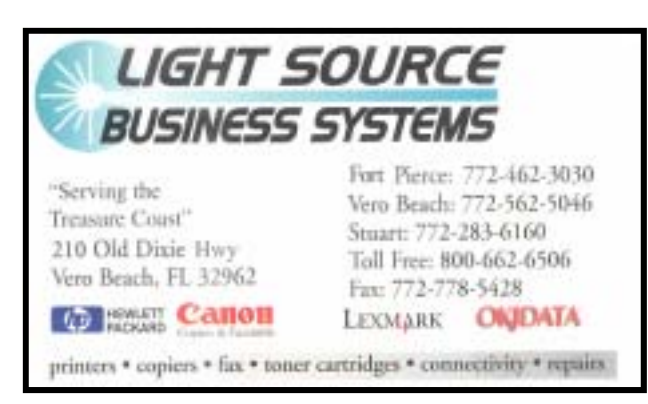

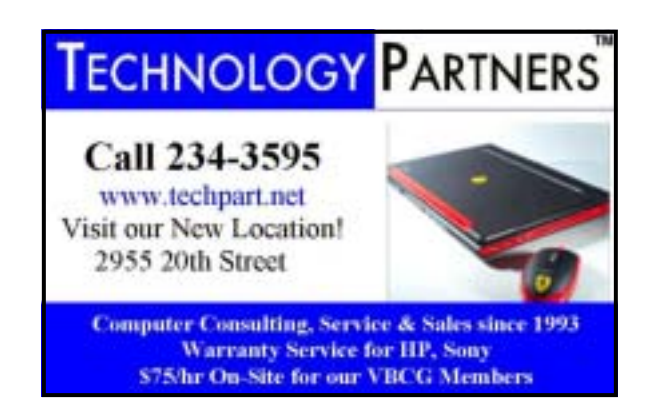

**www.vbcg.org VOLUME 25, ISSUE 3**